## *How to apply for an* EMERGENCY LOAN

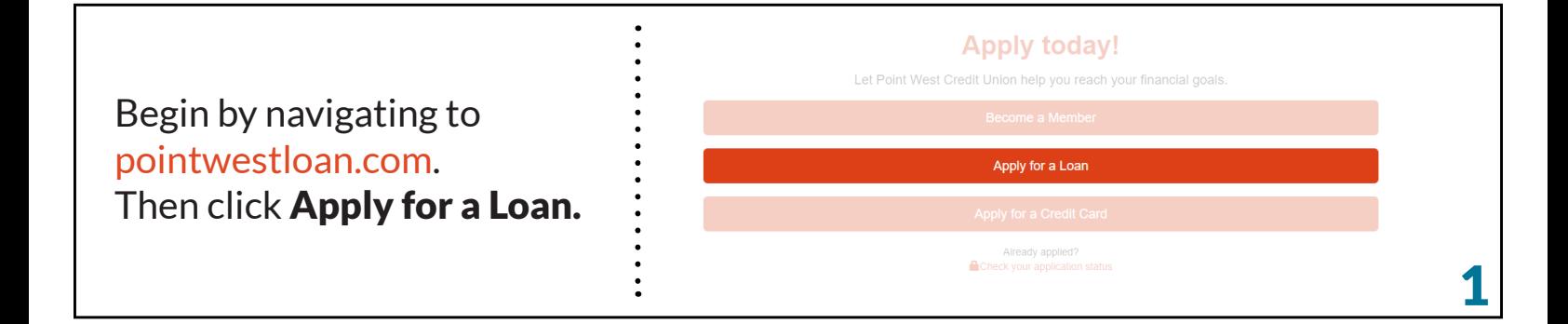

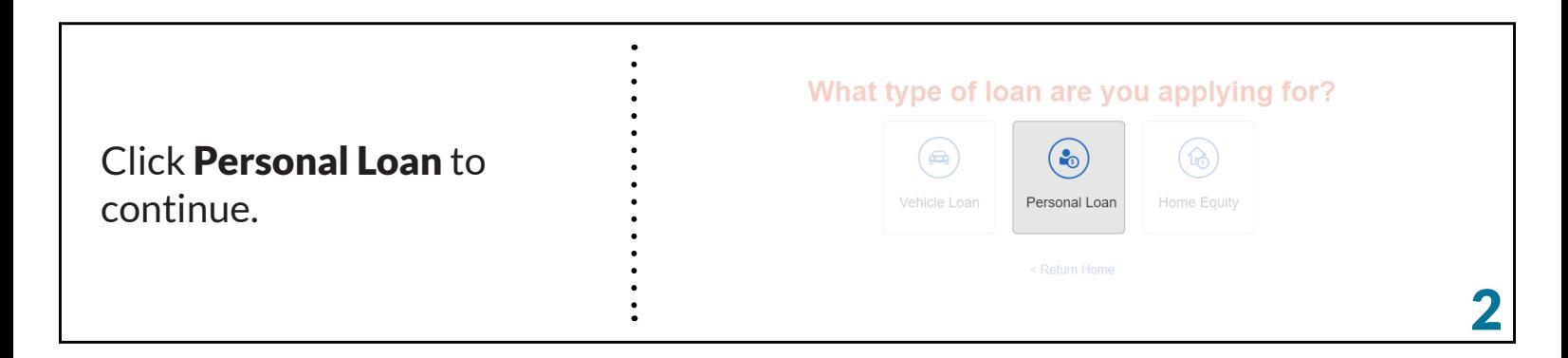

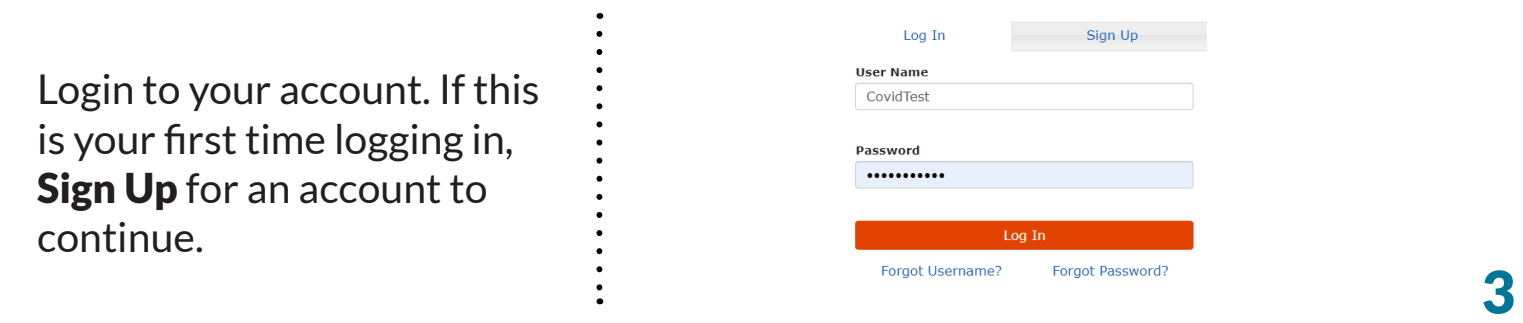

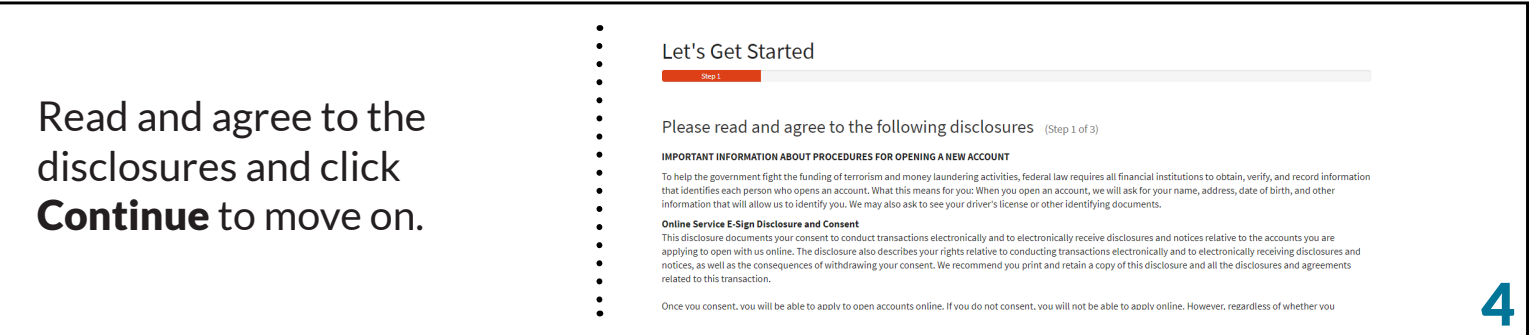

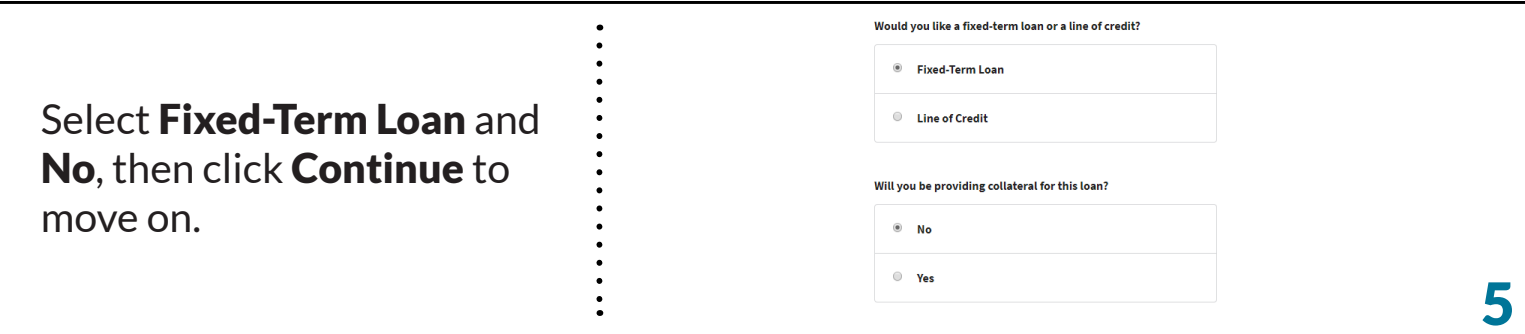

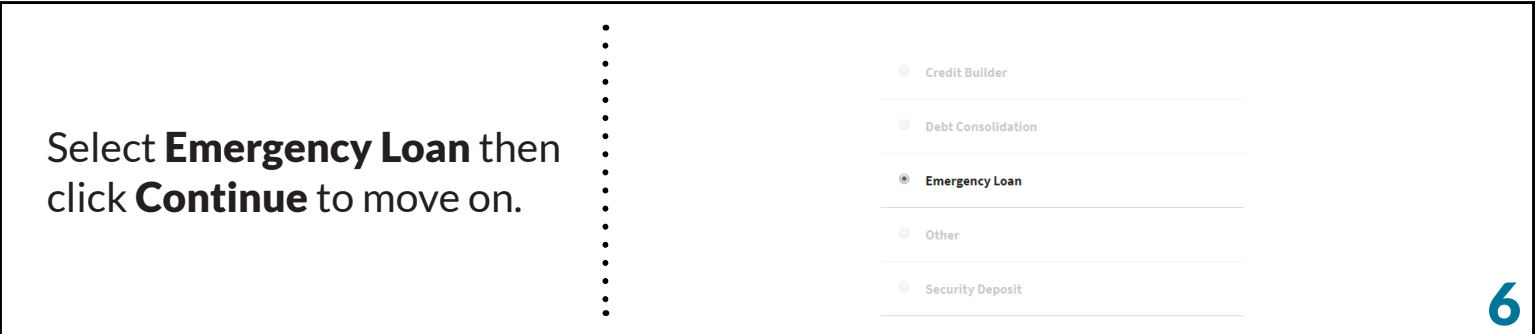

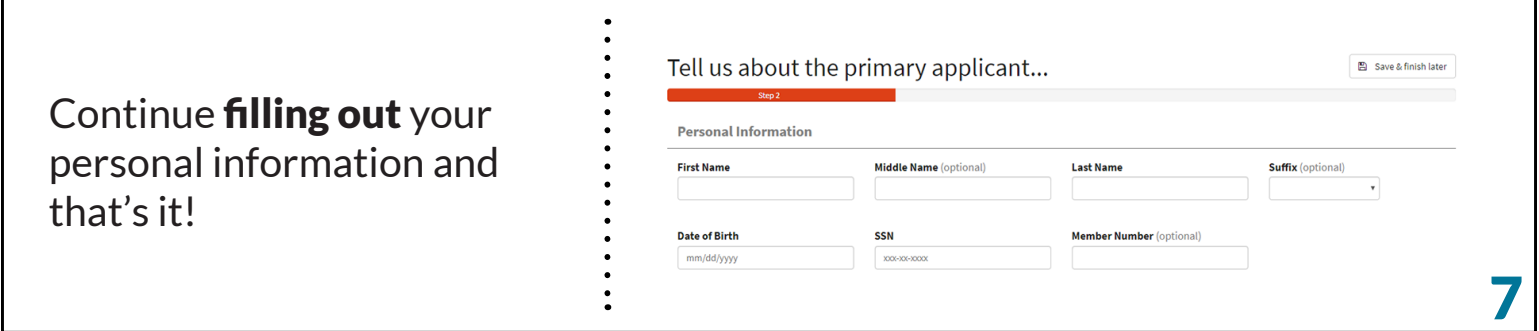

## **Questions?**

Call us at 503.546.5000 or send us an email at contact@pointwestcu.com.

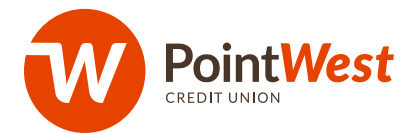

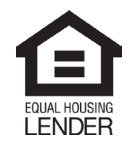

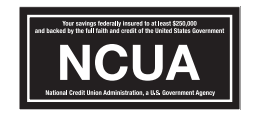